# **Subject programme**

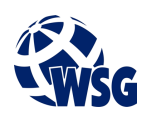

- **1.** Subject name / subject module: **Mobile Devices Programming**
- **2.** Lecture language: **English**
- **3.** The location of the subject in study plans:
	- Area or areas of the studies: **Computer Control Systems Engineering**
	- Degree of the studies: **2nd degree studies**
	- Field or fields (implementation of effects standard): **Mechatronics**
- **4.** Supervision of subject implementation:
	- The Institute / Another unit: **The Institute of Informatics and Mechatronics**
	- The person responsible for the subject: **Skiba Grzegorz, mgr inż.**
	- People cooperating in the development of the programme of the subject:
- **5.** The number of hours and forms of teaching for individual study system and the evaluation method

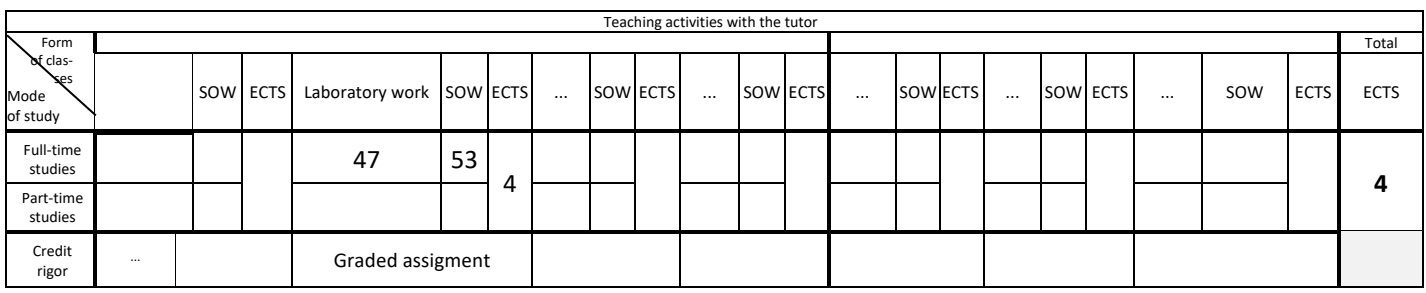

## **6.** Student workload – ECTS credits balance

*1 ECTS credit corresponds to 25-30 hours of student work needed to achieve the expected learning outcomes including the student's own work*

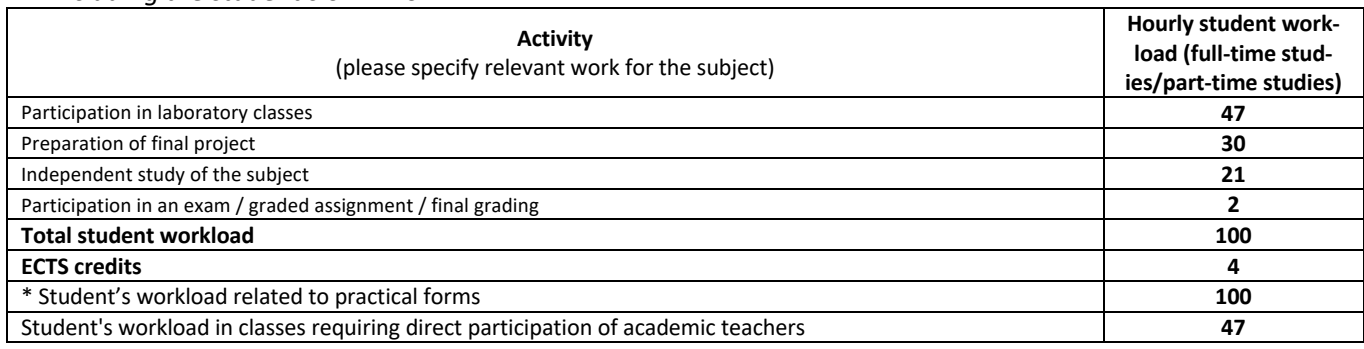

**7.** Implementation notes: recommended duration (semesters), recommended admission requirements, relations between the forms of classes:

Basics of programming

Recommended duration of the subject is taken from the course plan.

**8.** Specific learning outcomes – knowledge, skills and social competence

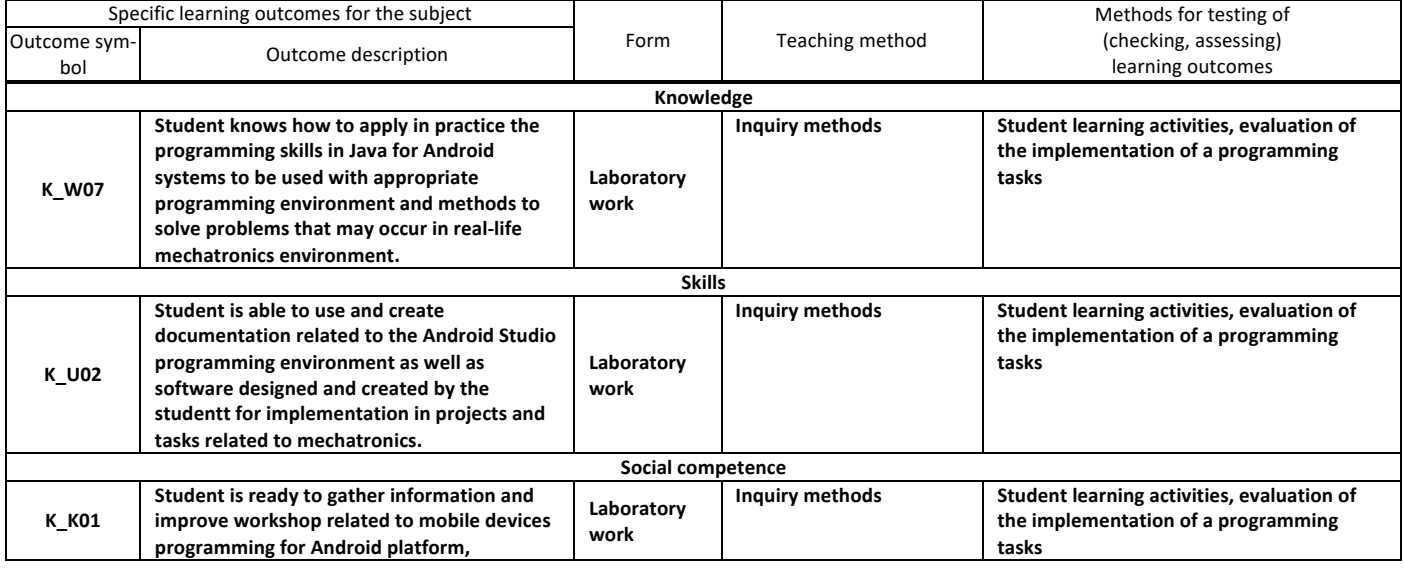

# **Subject programme**

**especially those related to third-party libraries, components and devices.**

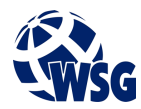

### **9.** Assessment rules / criteria for each form of education and individual grades

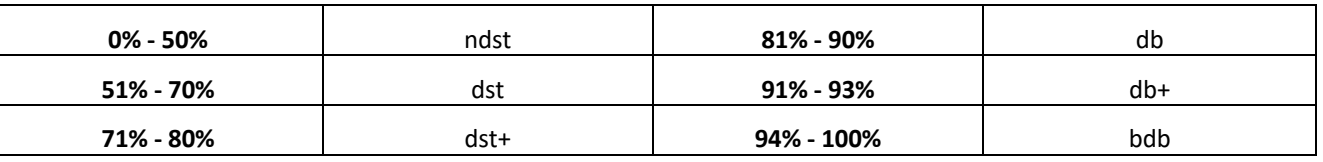

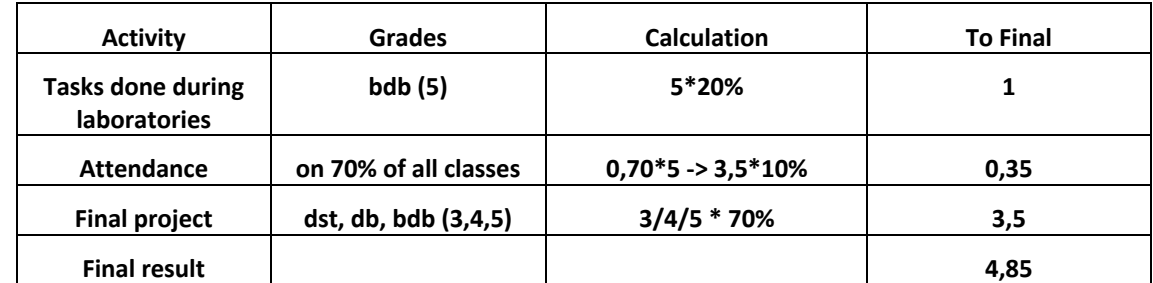

**10.** The learning contents with the form of the class activities on which they are carried out

#### **(Laboratory work)**

- **1. Using Android UI objects: Buttons; EditTexts; TextViews; Layouts; Views; Events;**
- **2. Communication inside Android application: Saving and reading data; Shared Preferences, Intents;**
- **3. Creating synchronous and asynchrous methods in Android;**

**4. Using HTTP protocol for communication with remote Application Programming Interface (API): RESTful Web services; JSON data format; GET and POST methods;**

- **5. Long-running background operations: Service; AlarmManager;**
- **6. Google Maps SDK for Android: Getting API Key; Configuration; Using markers with popups;**
- **7. Configuring and developing notifications under certain conditions;**
- **11.** Required teaching aids

Laboratory classes - specialist laboratory

### **12.** Literature:

**a.** Basic literature:

Hagos T.: Learn Android Studio 3, Springer, Apress, Berkeley, 2018.

Wickham M.: Practical Android, Apress, Berkeley, 2018.

Smith D., Hellman E.: Android Recipes, Apress, Berkeley, 2016.

**a.** Supplementary literature:

Jackson W.: Android Apps for Absolute Beginners, Springer, Lompoc, 2017.

Friesen J.: Learn Java for Android Development, Apress, Berkeley, 2014.

**b.** Internet sources:

https://loopj.com/android-async-http/, Documentation for asynchronous HTTP client in Android

https://appinventor.mit.edu/, Tool for fast prototyping mobile applications

https://developer.android.com/docs, Android documentation

- **13.** Available educational materials divided into forms of class activities (Author's compilation of didactic materials, e-learning materials, etc.)
- **14.** Teachers implementing particular forms of education

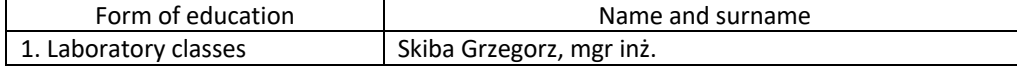